# Algebraic specification and verification with CafeOBJ

# Part 1 – Introduction

Norbert Preining

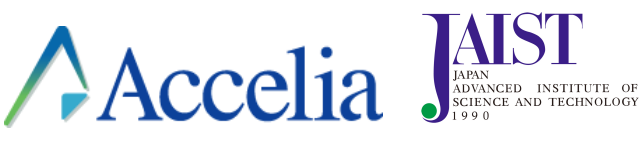

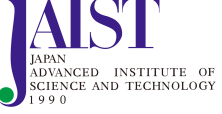

ESSLLI 2016 Bozen, August 2016

# **Intro**

## FAMOUS BUGS

- Therac-25 x-ray machine: over-exposition error (5 dead, 1985–1987)
- Ariane 5 rocket, Flight 501 (overflow, 1996, \$370 million!)
- Mars Climate Orbiter: (lbf vs. N, 1999)
- Intel Pentium F00F bug: planning error
- Toyota's Electronic Throttle Control System (ETCS): sudden break accidents (2009–2011)
- Heartbleed bug (OpenSSL, 2012-2014)

# How to deal with bugs? – formal methods

### post-coding

Analysis and verification of already developed program code

### pre-coding

Analysis and verification of domains, models, specifications, requirements, design, etc. – all before coding starts

# CURRENT STATUS OF FORMAL METHODS

post-coding model checking – big success, but limitations due to infinite to finite state transformation

# CURRENT STATUS OF FORMAL METHODS

### post-coding

model checking – big success, but limitations due to infinite to finite state transformation

### pre-coding

interactive theorem provers – acceptance of software engineers/developers?

## OUR APPROACH

- $\bullet$  reasonable blend of user and machine capabilities
- allow intuitive modelling while preserving a rigorous formal background
- various levels of modelling from high-level to hard-core
- not fully automated understanding of design and problems necessary

## OUR APPROACH

- $\bullet$  reasonable blend of user and machine capabilities
- allow intuitive modelling while preserving a rigorous formal background
- various levels of modelling from high-level to hard-core
- not fully automated understanding of design and problems necessary

CafeOBJ and proof scores

# **SELLING POINTS**

- rigid formal background
- order-sorted equational theory
- $\bullet$  executable semantics via rewriting
- high-level programming facilities (inheritance, templates and instantiations, …)
- $\bullet$  freedom of "language" syntactic elements can freely defined (postfix, infix, mixfix; overloading, …)

# Logical Foundation

Order sorted algebras partial order of sorts

Hidden algebras co-algebraic methods, infinite objects

Rewriting logic transitions as first class objects

# Logical Foundation

Order sorted algebras partial order of sorts

Hidden algebras co-algebraic methods, infinite objects

Rewriting logic transitions as first class objects

plus … executable via rewriting engine

# PROOF SCORE APPROACH

- domain/design engineers construct proof scores hand-in-hand with formal specification
- proof scores are executable instructions
- $\bullet$  evaluating/computing/rewriting proof scores provides proofs of the specification and related properties

# PROOF SCORE APPROACH

- domain/design engineers construct proof scores hand-in-hand with formal specification
- proof scores are executable instructions
- $\bullet$  evaluating/computing/rewriting proof scores provides proofs of the specification and related properties

proof by construction – proof by rewriting

model and describe a system in order-sorted algebraic specification

construct proof score and verify the specification by rewriting

**Functional and Logic programming**

**Who has progammed here ...?**

# **Who has progammed here ...?**

C, Pascal, Python, Java, Vala, Perl, …

# **Who has progammed here ...?**

C, Pascal, Python, Java, Vala, Perl, …

versus

Lisp, Scheme, Prolog, Maude, Coq, CafeOBJ, …

# Imperative versus Functional programming

### Imperative programming

- mixture of what is computed and how it is computed push a ; push b ; push c ; add ; mul
- variables indicate data locations
- sequence of states that is changing
- **•** result is the final state

# Imperative versus Functional programming

#### Imperative programming

- mixture of what is computed and how it is computed push a ; push b ; push c ; add ; mul
- variables indicate data locations
- sequence of states that is changing
- **•** result is the final state

### Functional programming

- separate what from how (to some degree)
- variables indicate universal properties (for all  $x$ )
- $\bullet\,$  computation is evaluation of terms
- result is the evaluation of the term

## EXAMPLE: GCD

### Imperative style

```
int gcd ( int a, int b ) {
 int c;
 while ( a != 0 ) {
  c = a; a = b%a; b = c;
 }
 return b;
}
```
Here we describe a procedure that computes a result.

## EXAMPLE: GCD

### Functional style

```
open NAT .
 op gcd : Nat Nat -> Nat .
 var a : Nat . var b : NzNat .
 eq gcd(0, a) = a.
 eq gcd(b, a) = gcd(a \text{ rem } b, b).
 reduce gcd(12, 8).
close NAT .
```
Here we describe mathematical properties of the function to be computed.

# **(Abstract) Data Types**

## DATA TYPES

### Traditional view

• Mathematics: set

 $S = \text{int} \times \text{char} = \{(a, b) | a \in \text{int} \wedge b \in \text{char}\}\$ 

• Programming: structs

**struct** S { **int** a; **char** b }

## DATA TYPES

#### Modern view

• Mathematics: algebra

 $T = (S, \text{fst} : S \rightarrow \text{int}, \text{snd} : S \rightarrow \text{char})$  $=$  (int  $\times$  char,  $\lambda(a, b)$ .a,  $\lambda(a, b)$ .b)

• Programming:

```
mod S {
 protect(INT + 2TUPLES)
 ...
 ops fst snd : 2Tuple -> Int .
 eq fst( \ll a ; b \gg ) = a .
 eq snd( \lt\lt a ; b \gt\gt ) = b .
}
```
specification Company X needs a program that does the following things:

- if the customer requests *foo*, assign him a slot
- $\bullet$  if all slots are consumed, put the customer into a waiting loop and give him a slot as soon as one becomes free
- $\bullet\,$  if the customer is finished, free the slot

specification Company X needs a program that does the following things:

- **•** if the customer requests *foo*, assign him a slot
- if all slots are consumed, put the customer into a waiting loop and give him a slot as soon as one becomes free
- $\bullet\,$  if the customer is finished, free the slot

#### implementation first-in-first-out queues

- specification Company X needs a program that does the following things:
	- **•** if the customer requests *foo*, assign him a slot
	- if all slots are consumed, put the customer into a waiting loop and give him a slot as soon as one becomes free
	- $\bullet\,$  if the customer is finished, free the slot

#### implementation first-in-first-out queues

**<sup>Q</sup>** How do we verify that the program matches the specification?

specification a program that implements asymmetric encryption implementation various key formats, hash algorithms, …

specification a program that implements asymmetric encryption implementation various key formats, hash algorithms, …

**<sup>Q</sup>** How do we make sure that the NSA does not interfere?

# DATA TYPES AND IMPLEMENTATIONS

### More formally

datatype equivalence class of isomorphic Σ-algebras (e.g., class of all Boolean algebras isomorphic to {⊤, ⊥}) abstract data type class of  $\Sigma$ -algebras closed under isomorphims (e.g., class of Boolean algebras that are either 2-valued or 4-valued)

### DATA TYPES AND IMPLEMENTATIONS

### More formally

datatype equivalence class of isomorphic Σ-algebras (e.g., class of all Boolean algebras isomorphic to {⊤, ⊥}) abstract data type class of Σ-algebras closed under isomorphims (e.g., class of Boolean algebras that are either 2-valued or 4-valued)

#### implementation is a (concrete) data type

- concrete data representation
- $\bullet\,$  provide realizations of the methods/operations

#### specification is an abstract data type

- allows for different implementations
- no particular data representation

# (Algebraic) specification languages

programming languages describe the actual implementation Verification needs an additional description language for the specification.

specification languages describe both the specification as well as the implementation Verification can be carried out within the system.

# **CafeOBJ**

# CafeOBJ history, background, and **RELATIVES**

- algebraic specification language based on equational theory
- origin in CLEAR (Burstall and Goguen, early 70s) and OBJ language (Goguen et at., 70-80s SRI and UCI San Diego)
- OBJ2 (Futatsugi, Goguen, Jouannaud, Meseguer at UCI San Diego, 1984) – based on Horn logic, sub-sorts, parametrized modules, …
- OBJ3 (Claude-Kirchner), Maude (Meseguer, full Horn logic)
- $\bullet\,$  formal background based on rewrite logic, initial semantics, and institutions
- similar but unrelated languages: Coq (Jouannaud, based on Marin-Löf's type theory)

### Examples specifications

- classical mutual exclusion protocols (QLock)
- simplified cloud protocol
- real time algorithms (Fischer's mutual exclusion protocol)
- railway signaling systems
- authentication protocols (NSLPK, STS, Otway-Rees)
- key secrecy PACE protocol (German passport)
- e-commerce protocols (SET practical sized 60000loc)
- UML semantics
- **o** formal fault tree analysis
- secure workflow models

### **AVAILABILITY**

### http://cafeobj.org

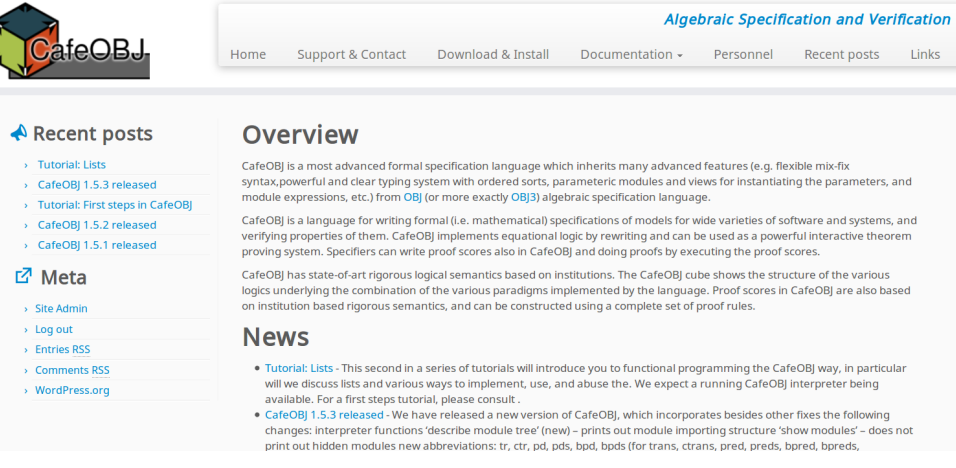
#### http://cafeobj.org

### Available pages

- Home: Welcome and latest news
- Support & Contact: mailing list, bug tracker, email
- Download & Install: source, binary, installation instructions
- Documentation: reference manual, user manual, some other documents Sub-pages: Tutorials, examples, reference manual wiki
- Personnel: list of people
- Recent posts: list of all recent posts
- Links: some links

## GETTING INFORMATION

Contact info@cafeobj.org

Mailing list users@cafeobj.org Registration at: https://cafeobj.org/mailman/listinfo/users

### GETTING INFORMATION

Contact info@cafeobj.org

Mailing list users@cafeobj.org Registration at: https://cafeobj.org/mailman/listinfo/users

Reference wiki Reference manual split into Wiki pages

After logging in (various options): ability to change documentation, add entries, clarify, add examples

### GETTING INFORMATION

Contact info@cafeobj.org

Mailing list users@cafeobj.org Registration at: https://cafeobj.org/mailman/listinfo/users

Reference wiki Reference manual split into Wiki pages

After logging in (various options): ability to change documentation, add entries, clarify, add examples

Bug tracker If you find a bug, or have a feature request: http://tracker.cafeobj.org/

# Algebraic semantics – the CafeOBJ Cube

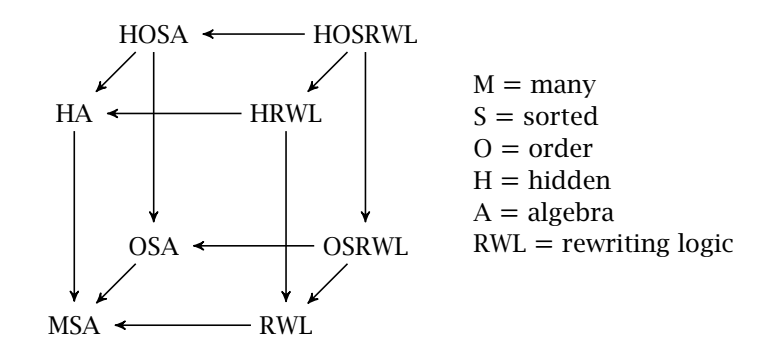

Logical systems and morphisms are formalised as institutions and institution morphism

# WHAT IS CafeOBJ

### Algebraic specification language

Logic foundation:

- order sorted algebra
- co-algebra, hidden algebra
- rewriting logic

# WHAT IS CafeOBJ

#### Algebraic specification language

Logic foundation:

- order sorted algebra
- co-algebra, hidden algebra
- **•** rewriting logic

### Verification/Programming language

Executable semantics

- equational theory
- rewriting engine (conditional, order-sorted, AC)
- module system
- parametrized modules
- inheritance (module reuse)
- completely free syntax (prefix, postfix, infix, mixfix)

# Computational semantics

- equational theory
- $\bullet\,$  axioms are directed
- order-sorted rewriting

## Computational semantics

- equational theory
- axioms are directed
- order-sorted rewriting

### CafeOBJ as programming language

- $\bullet$  module system
- parametrized modules
- $\bullet$  inheritance

## COMPUTATIONAL SEMANTICS

- $\bullet$  equational theory
- axioms are directed
- order-sorted rewriting

### CafeOBJ as programming language

- $\bullet$  module system
- parametrized modules
- $\bullet$  inheritance
- $\bullet$  completely free syntax

# CafeOBJ basics

## Term rewriting

append(nil, *ys*) → *ys*  $append(x : xs, ys) \rightarrow x : append(xs, ys)$ 

# CafeOBJ basics

### Term rewriting

```
append(nil, ys) → ys
append(x : xs, ys) \rightarrow x : append(xs, ys)
```
e.g.

```
append(1 ∶ 2 ∶ 3 ∶ nil, 4 ∶ 5 ∶ nil) → 1 ∶ append(2 ∶ 3 ∶ nil, 4 ∶ 5 ∶ nil)
                                    → 1 ∶ 2 ∶ append(3 ∶ nil, 4 ∶ 5 ∶ nil)
                                    → 1 ∶ 2 ∶ 3 ∶ append(nil, 4 ∶ 5 ∶ nil)
                                    → 1 ∶ 2 ∶ 3 ∶ 4 ∶ 5 ∶ nil
```
# CafeOBJ basics

### Sorts and order

- arbitrary sorts (distinct universes) [ sort1 sort2 sort3 ...]
- may be partially ordered, order is set inclusion [ Nat < Int < Rat, Int < Float ]
- operator overloading depending of type (domain/codomain)
- $\bullet$  inheritance op f : Int -> Int works also for Nat.
- strictly typed language f( X:Float ) does not work out

# CafeOBJ basics – osa

### order signature  $(S, F)$  such that

- $\bullet$   $S$  is a set of sorts (sort names)
- *F* set of operations of the form  $f : s_1 \times \ldots \times s_k \rightarrow s$ 
	- $s_1, ..., s_k$ , s are sorts
	- $\bullet$  operation name:  $f$
	- argument sorts:  $s_1 \times \ldots \times s_k$
	- $\bullet$  target sort:  $s$
	- arity:  $s_1 \times ... \times s_k \rightarrow s$
	- If  $k = 0$  then it is a constant:  $c : \rightarrow s$  of sort s

## CafeOBJ basics – osa

#### order signature  $(S, F)$  such that

- $\circ$  *S* is a set of sorts (sort names)
- *F* set of operations of the form  $f : s_1 \times ... \times s_k \rightarrow s$ 
	- $s_1, ..., s_k$ , s are sorts
	- $\bullet$  operation name:  $f$
	- argument sorts:  $s_1 \times ... \times s_k$
	- $\bullet$  target sort:  $s$
	- arity:  $s_1 \times ... \times s_k \rightarrow s$
	- If  $k = 0$  then it is a constant:  $c \rightarrow s$  of sort s

#### order sorted signature  $(S, \leq, F)$  such that

- $\bullet$  (*S*, *F*) is a order signature
- a partial ordering  $\leq$  on  $S$  such that monotonicity condition holds: order in the argument sorts implies order in the target sort.

# CafeOBJ basics – osa

#### order signature  $(S, F)$  such that

- $\circ$  *S* is a set of sorts (sort names)
- *F* set of operations of the form  $f : s_1 \times ... \times s_k \rightarrow s$ 
	- $s_1, ..., s_k$ , s are sorts
	- $\bullet$  operation name:  $f$
	- argument sorts:  $s_1 \times ... \times s_k$
	- $\bullet$  target sort:  $s$
	- arity:  $s_1 \times ... \times s_k \rightarrow s$
	- If  $k = 0$  then it is a constant:  $c \rightarrow s$  of sort s

#### order sorted signature  $(S, \leq, F)$  such that

- $\bullet$  (*S*, *F*) is a order signature
- a partial ordering  $\leq$  on  $S$  such that monotonicity condition holds: order in the argument sorts implies order in the target sort.

order sorted algebra sets for sorts with proper order, operations follow the sorts, monotonicity condition

## Advantages of OSA

- polymorphism (parametric, subsort) and overloading
- $\bullet\,$  error definition and handling via subsorts
- $\bullet\,$  multiple inheritance
- $\bullet$  operational semantics that executes equations as rewrite rules (executable specifications)
- $\bullet\,$  rigorous model-theoretic semantics based on institutions

**First steps in CafeOBJ**

# **STARTING CafeOBJ**

```
$ cafeobj
-- loading standard prelude
   -- CafeOBJ system Version 1.5.6(PigNose0.99,b3) --
           built: 2016 Jan 20 Wed 14:12:49 GMT
                   prelude file: std.bin
                            ***
               2016 Jan 23 Sat 11:09:58 GMT
                      Type ? for help
                            ***
            -- Containing PigNose Extensions --
                            ---built on SBCL
                       1.3.1.debian
```
CafeOBJ>

#### Documents

Reference manual, user manual, some specific manuals (CITP, PigNose, mostly in Japanese)

#### **Documents**

Reference manual, user manual, some specific manuals (CITP, PigNose, mostly in Japanese)

### Help system

CafeOBJ has a built-in documentation and help system, available commands:

? – general help

#### **Documents**

Reference manual, user manual, some specific manuals (CITP, PigNose, mostly in Japanese)

#### Help system

CafeOBJ has a built-in documentation and help system, available commands:

- ? general help
- ?com <class> shows available commands classified by <class> (list of classes when no class is passed in)

class description -----------------------decl CafeOBJ top-level declarations, such as 'module', 'view'. element Declarations of module constructs, such as 'op', 'eq' ... parse<br>rewrite Commands parsing a term in the specified context. Invokes term rewriting engine in various manner.  $\Delta$ ignspecition and Jeffisipecition  $\sum_{37/44}$  and  $\sum_{37/44}$   $\sum_{10}$   $\sum_{11}$   $\sum_{12}$ 

#### **Documents**

Reference manual, user manual, some specific manuals (CITP, PigNose, mostly in Japanese)

#### Help system

CafeOBJ has a built-in documentation and help system, available commands:

- ? general help
- ?com <class> shows available commands classified by <class> (list of classes when no class is passed in)
- ? <name> gives the reference manual description of <name>

```
Cafe0BJ> ? op
'op <op-spec> : <sorts> -> <sort> { <attribute-list> }'
```

```
Defines an operator by its domain, co-domain, and the term construct.
\vert'<sorts>' is a space separated list of sort names, '<sort>' is a<br>Algebra:specification and verification with CafeOBJ[5pt]Part 1 – Introduction<br>.S.I.NOLLE SOFT NaMIC.
```
#### **Documents**

Reference manual, user manual, some specific manuals (CITP, PigNose, mostly in Japanese)

#### Help system

CafeOBJ has a built-in documentation and help system, available commands:

- ? general help
- ?com <class> shows available commands classified by <class> (list of classes when no class is passed in)
- ? <name> gives the reference manual description of <name>
- ?ex <name> gives examples for <name>, if available

### CafeOBJ> ?ex parameteri Example(s) for 'parameterized module'

Algebraic specification and verification with CafeOBJ [5pt]Part 1 – Introduction 37/44

#### **Documents**

Reference manual, user manual, some specific manuals (CITP, PigNose, mostly in Japanese)

#### Help system

```
CafeOBI has a built-in documentation and help system, available<br>CafeOBJ> ?ap parame
Found the following matches:
  . `view <name> from <modname> to <modname> { <viewelems> }`. `search predicates`
  . qualified sort/operator/parameter
        parameterized module`
        porte is the reference manual description of the reference manual description of \lfloor \frac{m}{2} \rfloor and \lfloor \frac{m}{2} \rfloor and \lfloor \frac{m}{2} \rfloor and \lfloor \frac{m}{2} \rfloor and \lfloor \frac{m}{2} \rfloor and \lfloor \frac{m}{2} \rfloor and \lfloor \frac{m}{2} \rfloor and elements \dots }`<br>. instantiation of parameterized modules
   ?ap <term> searches all available documentation strings for the
       terms
```
#### **Documents**

Reference manual, user manual, some specific manuals (CITP, PigNose, mostly in Japanese)

#### Help system

CafeOBJ has a built-in documentation and help system, available commands:

- ? general help
- ?com <class> shows available commands classified by <class> (list of classes when no class is passed in)
- ? <name> gives the reference manual description of <name>
- ?ex <name> gives examples for <name>, if available
- ?ap <term> searches all available documentation strings for the terms

\$ cafeobj

\$ cafeobj

-- loading standard prelude

\$ cafeobj -- loading standard prelude ...

CafeOBJ>

\$ cafeobj -- loading standard prelude ... CafeOBJ> open NAT . ..

%NAT>

\$ cafeobj -- loading standard prelude ... CafeOBJ> open NAT . .. %NAT> red 10 \* 20 + 30 .

\$ cafeobj -- loading standard prelude ... CafeOBJ> open NAT . .. %NAT> red 10 \* 20 + 30 . -- reduce in %NAT :  $((10 * 20) + 30)$ : NzNat (230):NzNat (0.0000 sec for parse, 0.0000 sec for 2 rewrites + 2 matches) %NAT> close CafeOBJ> quit

# FUNCTION DECLARATION

### $\bullet$  mathematical definition

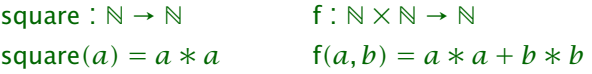

## FUNCTION DECLARATION

• mathematical definition

 $square : \mathbb{N} \to \mathbb{N}$  f :  $\mathbb{N} \times \mathbb{N} \to \mathbb{N}$ square(a) =  $a * a$   $f(a, b) = a * a + b * b$ 

CafeOBJ:

```
1 open NAT .
2 vars A B : Nat
3 op square : Nat -> Nat .
4 eq square(A) = A * A.
5 op f : Nat Nat -> Nat .
6 eq f(A, B) = A * A + B * B.
7
8 red square(10) .
9 red f(10,20) .
10 close
```
## **RECURSION**

 $\bullet$  mathematical definition

sum : N 
$$
\rightarrow
$$
 N  
\nsum(a) = 
$$
\begin{cases} 0 & \text{if } a = 0\\ a + \text{sum}(a - 1) & \text{otherwise} \end{cases}
$$

### **RECURSION**

mathematical definition

 $sum : \mathbb{N} \to \mathbb{N}$  $sum(a) =$  $\sqrt{ }$  $\mathfrak l$ 0 if  $a = 0$  $a + sum(a - 1)$  otherwise

CafeOBJ:

```
1 open NAT .
2 var A : Nat .
3 op sum : Nat -> Nat .
4 eq sum(A) = if A == 0 then 0 else A + sum(p A) fi
5
6 red sum(10) .
7 close
```
### **RECURSION**

mathematical definition

 $sum : \mathbb{N} \to \mathbb{N}$  $sum(a) =$  $\sqrt{ }$  $\mathfrak l$ 0 if  $a = 0$  $a + sum(a - 1)$  otherwise

CafeOBJ:

```
1 open NAT .
2 var A : Nat .
3 op sum : Nat -> Nat .
4 eq sum(A) = if A == 0 then 0 else A + sum(p A) fi
5
6 red sum(10) .
7 close
```
#### **NOTE**

#### $p A$  is  $A - 1$ , called predecessor function

## CONDITIONAL EQUALITIES

### • mathematical definition

 $sum : \mathbb{N} \to \mathbb{N}$ 

$$
\mathsf{sum}(a) = \begin{cases} 0 & \text{if } a = 0\\ a + \mathsf{sum}(a - 1) & \text{if } a > 0 \end{cases}
$$

## CONDITIONAL EQUALITIES

• mathematical definition

sum ∶ ℕ → ℕ

$$
sum(a) = \begin{cases} 0 & \text{if } a = 0\\ a + sum(a - 1) & \text{if } a > 0 \end{cases}
$$

• code simplified by ceq and inline (on-the-fly) variable declaration :Nat

```
1 open NAT .
2 op sum : Nat -> Nat .
3 \text{ eq } sum(0) = 0.
4 ceq sum(A:Nat) = A + sum(p A) if A > 0 .
5 red sum(10) .
6 close
```
### CONDITIONAL EQUALITIES

• mathematical definition

sum ∶ ℕ → ℕ

$$
sum(a) = \begin{cases} 0 & \text{if } a = 0\\ a + sum(a - 1) & \text{if } a > 0 \end{cases}
$$

 $\bullet$  code simplified by  $\textsf{ceq}$  and inline (on-the-fly) variable declaration :Nat

```
1 open NAT .
2 op sum : Nat -> Nat .
3 eq sum(0) = 0.
4 ceq sum(A:Nat) = A + sum(p A) if A > 0.
5 red sum(10) .
6 close
```
#### CafeOBJ warns sort mismatch for  $pA$ :

[Warning]: axiom : ... contains error operators..\* done.

# CASE DISTINCTIONS BY SORTS

• mathematical definition  $NB. \ N = \{0\} \cup \{1, 2, 3, ...\}$ 

sum  $: \mathbb{N} \to \mathbb{N}$ 

sum(a) = 
$$
\begin{cases} 0 & \text{if } a = 0\\ a + \text{sum}(a - 1) & \text{if } a \in \{1, 2, 3, ...\}\end{cases}
$$

### CASE DISTINCTIONS BY SORTS

• mathematical definition  $NB. N = \{0\} \cup \{1, 2, 3, ...\}$ 

sum  $: \mathbb{N} \rightarrow \mathbb{N}$ 

sum(a) = 
$$
\begin{cases} 0 & \text{if } a = 0\\ a + \text{sum}(a - 1) & \text{if } a \in \{1, 2, 3, ...\}\end{cases}
$$

code simplified by subsort NzNat of Nat

```
1 open NAT .
2 op sum : Nat -> Nat .
3 eq sum(0) = 0.
4 eq sum(A:NzNat) = A + sum(p A).
5 red sum(10) .
6 close
```
## COMPUTATIONAL MODEL

- $\bullet$  program is set of (directed) equalities
- execution is rewriting

# COMPUTATIONAL MODEL

- program is set of (directed) equalities
- execution is rewriting

```
1 open NAT .
2 op sum : Nat -> Nat .
3 eq sum(0) = 0.
4 eq sum(N:NzNat) = N + sum(p N).
5
6 red sum(3) .
7 close
```
### COMPUTATIONAL MODEL

```
program is set of (directed) equalities
```

```
execution is rewriting
```

```
1 open NAT .
2 op sum : Nat -> Nat .
3 eq sum(0) = 0.
4 eq sum(N:NzNat) = N + sum(p N).
5
6 red sum(3) .
7 close
                    sum(3) \rightarrow 3 + sum(2)\rightarrow 3 + (2 + \text{sum}(1))
```

```
\rightarrow 3 + (2 + (1 + \text{sum}(0)))\rightarrow 3 + (2 + (1 + 0))
\rightarrow \cdots\rightarrow 6
```
### **CHALLENGE**

Implement the following functions in CafeOBJ

- Implement factorial $(n) = n!$
- Implement fib $(n)$ , *n*-th Fibonacci number, where fib $(0) = 0$ ,  $fib(1) = 1$ , and  $fib(n) = fib(n-2) + fib(n-1)$  otherwise